## 臺南區高級中學學校免試入學「學生報名表」選填確認回報方式說帖(學生/家長端)

確認學生志願無誤並完成委託學校報名方法有二,請家長擇一處理,說明如下:

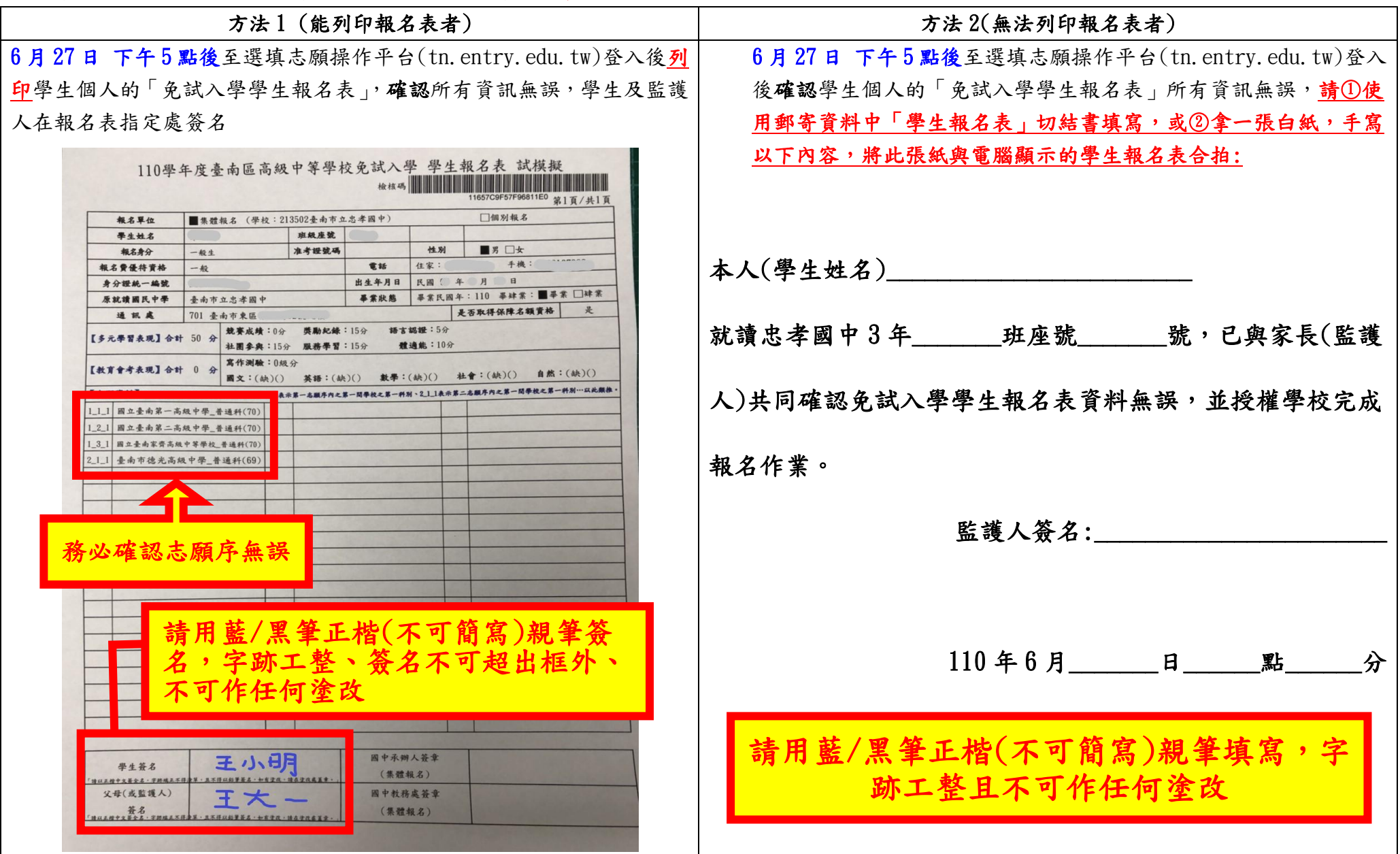

回報步驟

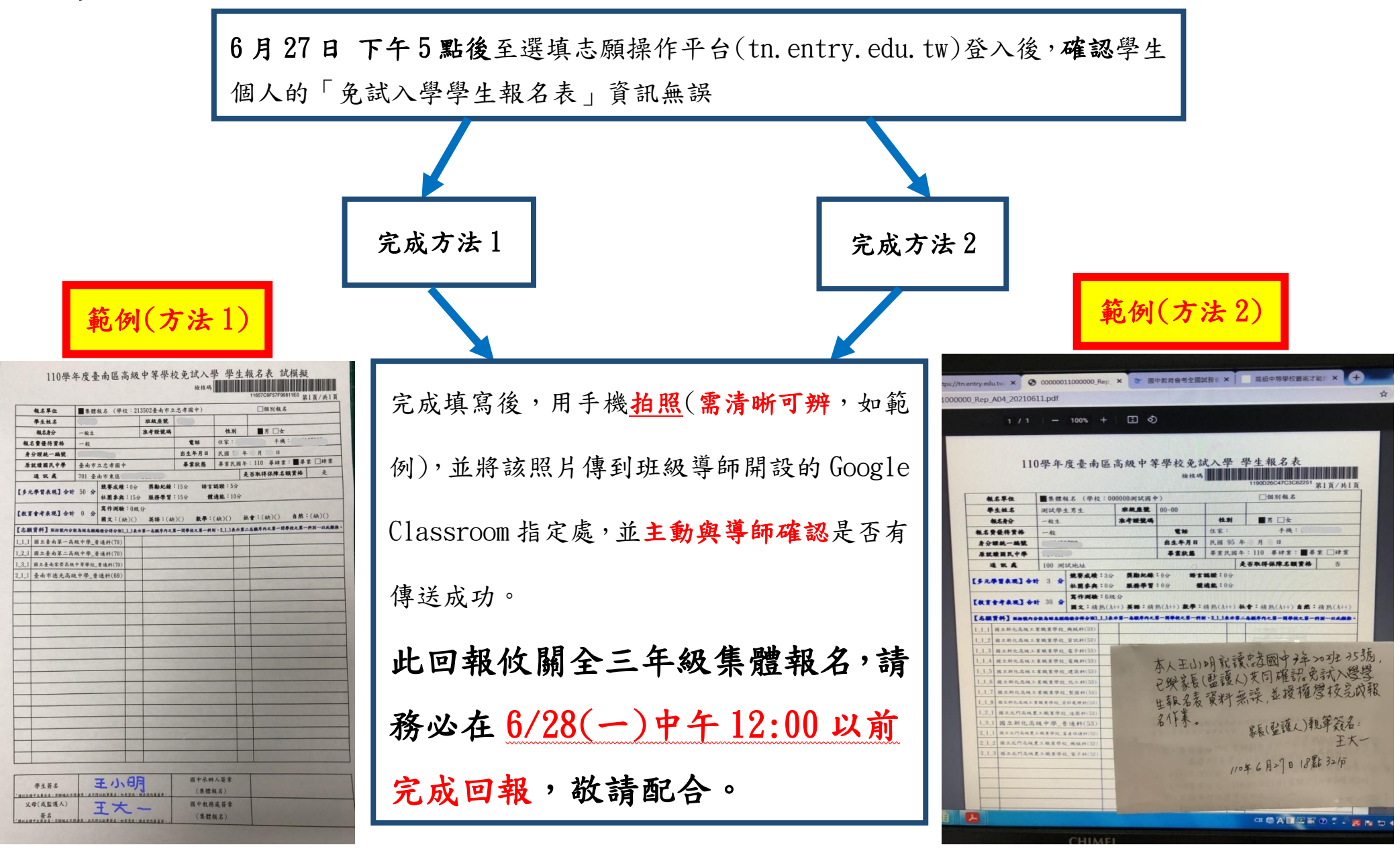

如果填寫不符合規定、照片模糊,會被退件再補件,請務必遵守說